# Pre‐Workshop Survey Results

## How comfortable do you feel working in the <sup>R</sup> language?

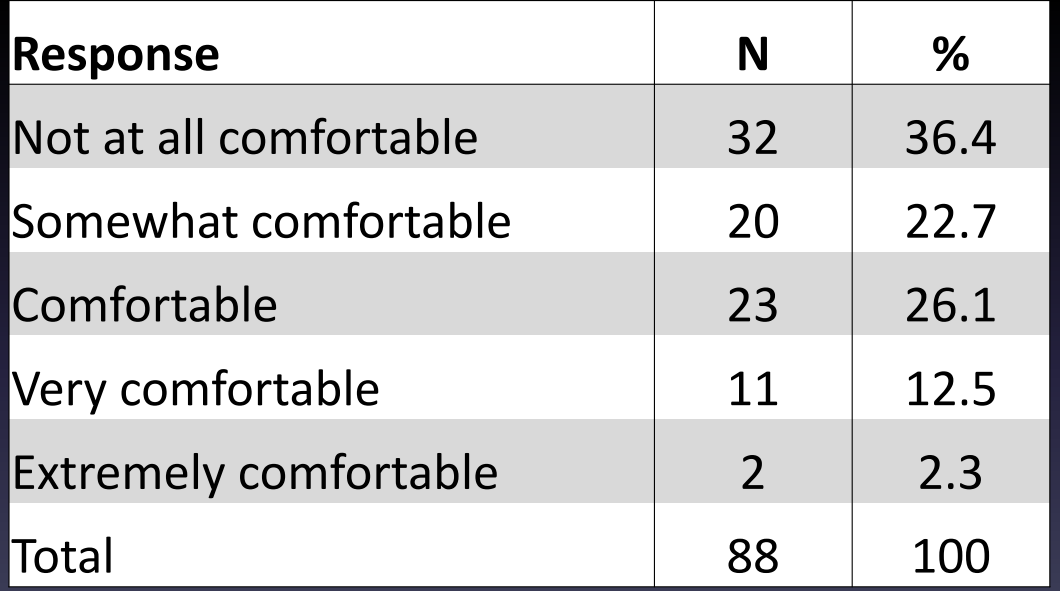

#### Which areas of the R language do you feel you would benefit from receiving training?

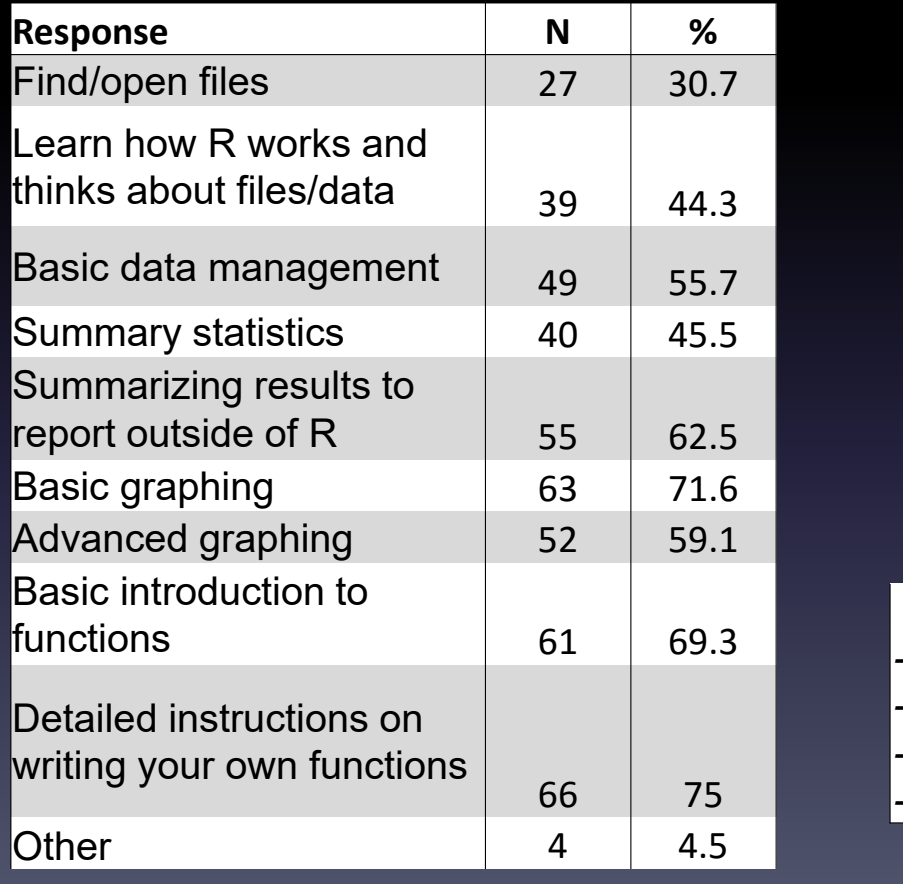

Other, Specified *-Developing packages -Useful packages -Vectorization in R-Everything!*

### How comfortable do you feel working with the OpenMx package?

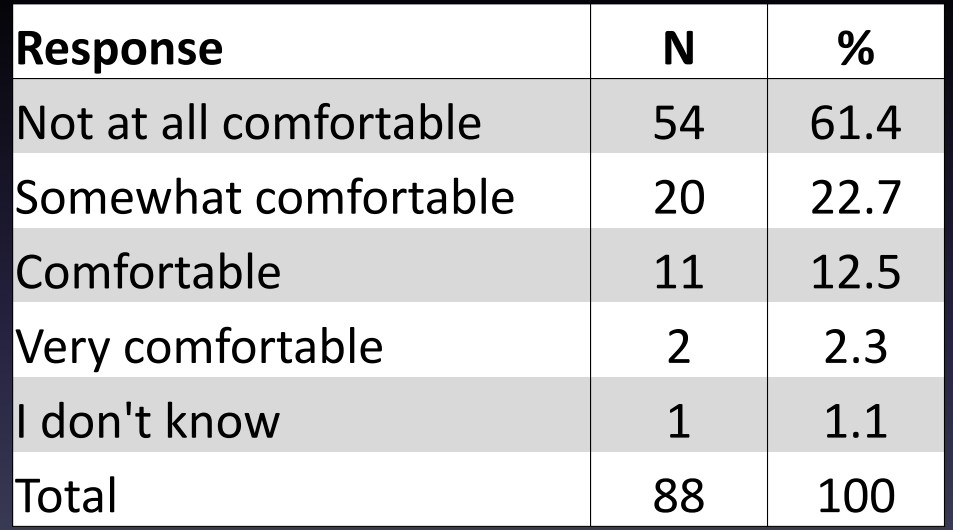

#### **How important are the following to you while participating in the workshop?**

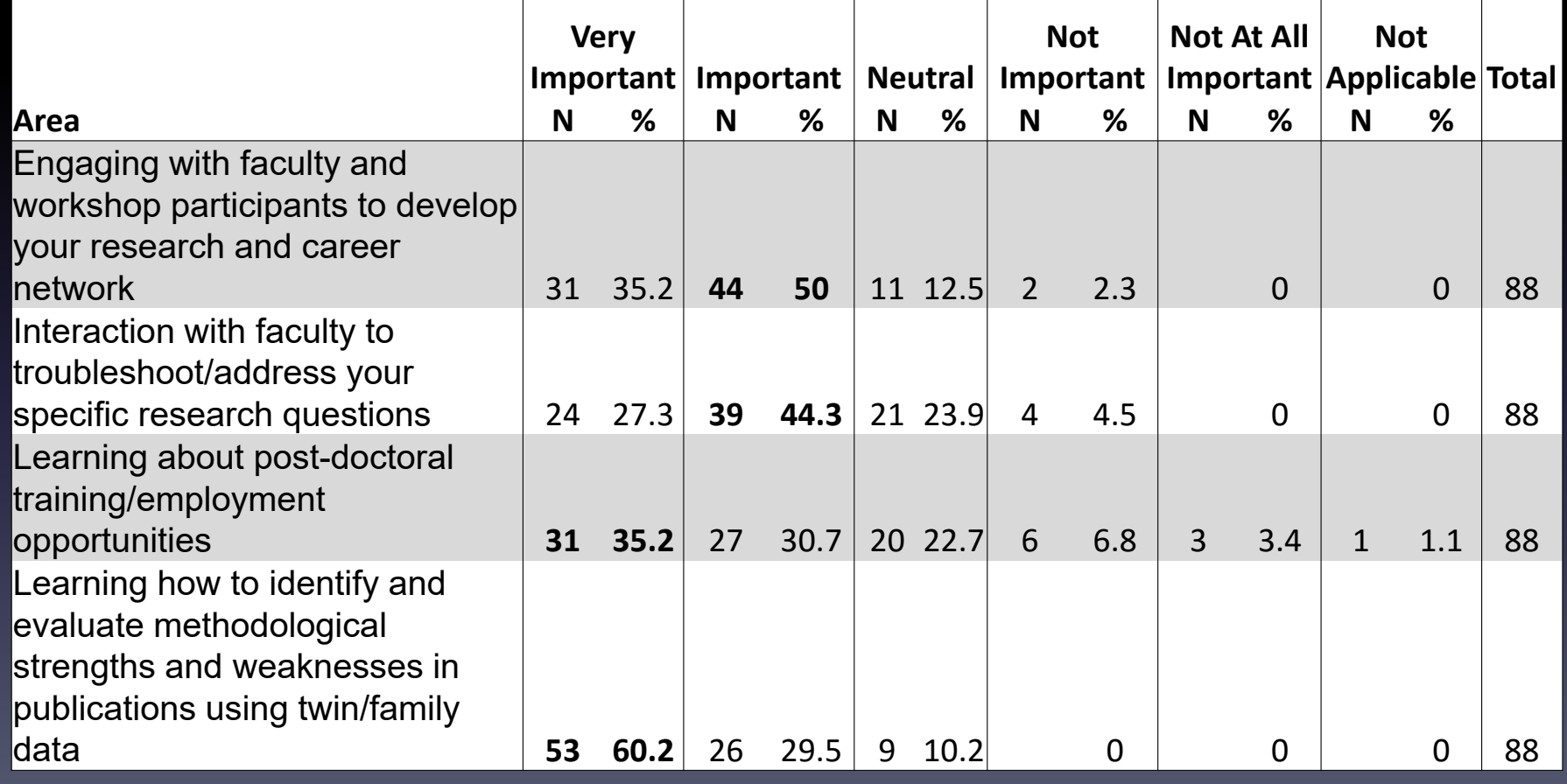

#### General R Questions

I would like more formal training on sex limitation‐ please provide procedures and scripts!

I am highly interested in learning how R communicates with open source databases, such as MySQL, postgreSQL, or mongoDB. Managing data in a database is a lot easier and cleaner than having to keep data in individual files such as CSVs, MS Excels, or TXTs. I have been reading data from and writing data back to a MS Access database with R or SAS for years. Now I am more interested in stuff that is not limited to a particular platform. Importing raw data into an analytical software and exporting processed or summarised data to an external file usually mark the beginning and the end of an analytical task. It would be great that workshop participants can bring home ready‐to‐use R code for these tasks. I would be happy to make some contribution. I am very good at writing code that is neatly formatted, self‐descriptive, and preceded with detailed commentary.

I am somewhere between 'not at all comfortable' and 'somewhat comfortable' (closer to the latter) with both R and OpenMx. I have been working with R for about 1 month, and OpenMx for one week, but have been able to run various scripts with some understanding of what is going on. I am working through the previous intro workshop (2014) materials now which have been tremendously useful, as well as the course materials by Matthew Keller (links via the workshop Wiki)

Would you all advise against attempting to use Stata (after the workshop) to do the kinds of analyses that we will learn in the workshop? In other words, do you all anticipate participants becoming lifelong R users if we intend to do research using the methods we learn at the workshop?

# General OpenMx Questions

My main concerns are broad areas of model specification (ACE, ADE, AE, etc) and model fit.

potentially problematic assumptions of the twin model, modelling dominance effects

1) I would like to gain some practice in preparing a twin/family data set for behavioral genetic analyses in R/OpenMx; 2) How do you set up twin/family models to test for moderation (or mediation) of heritability by some specific predictor variable (e.g., the family environment)?

Sex: when to use it as a covariate, when to do a sex limitation model, how to check it...

How to run twin models (Univariate and Multivariate) when you have gender differences and when you have order differences